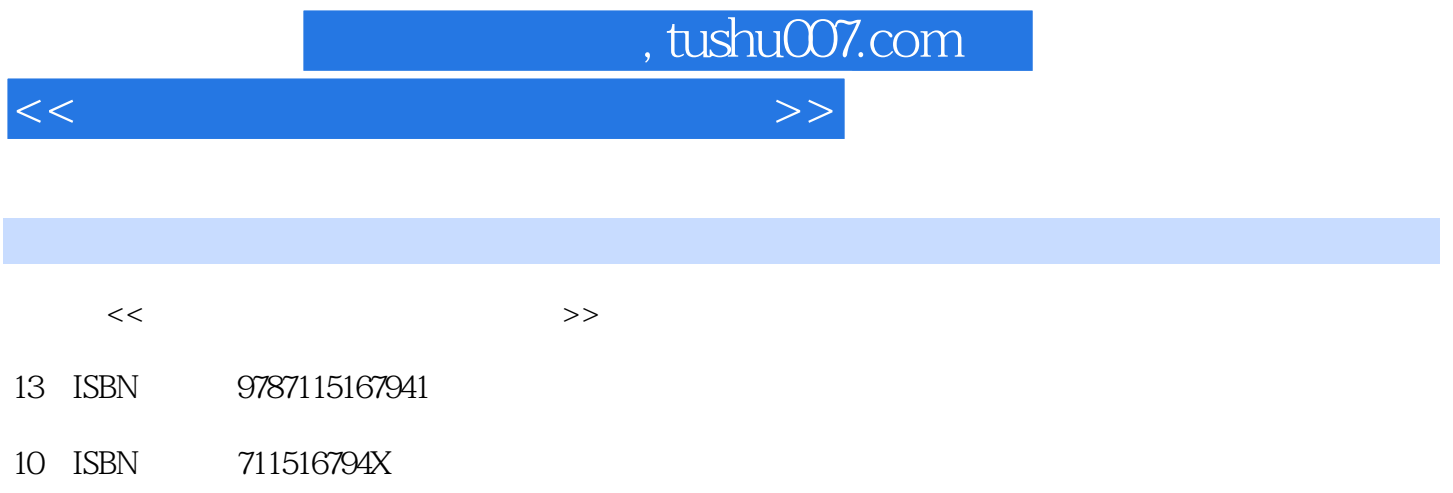

出版时间:2007-11

页数:212

PDF

更多资源请访问:http://www.tushu007.com

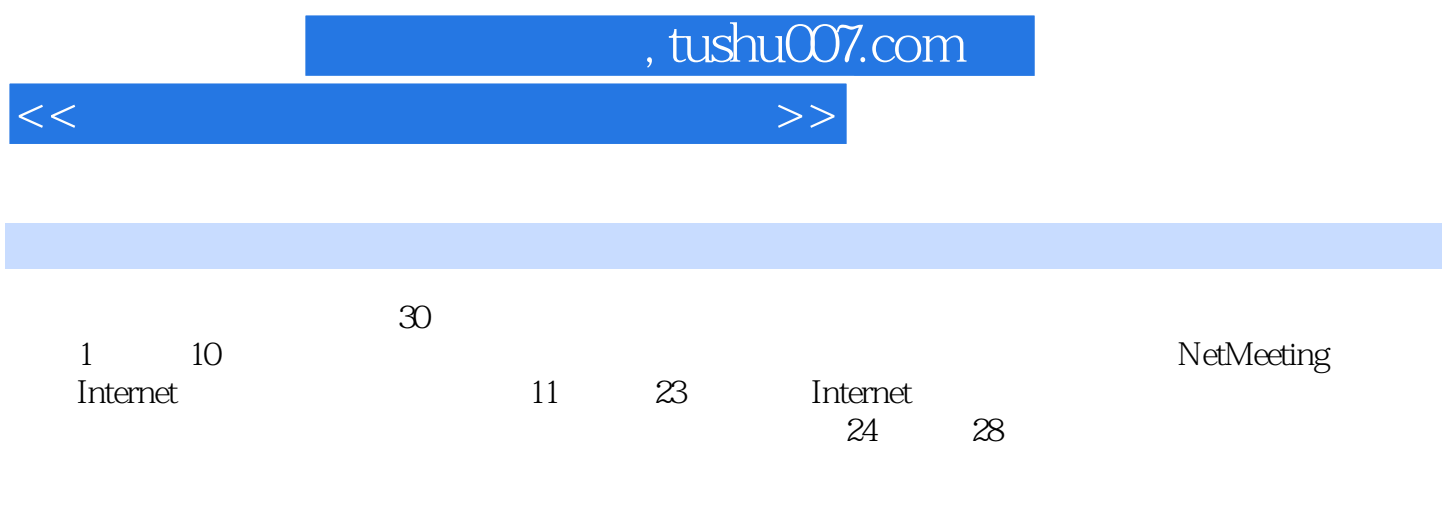

 $\frac{1}{\sqrt{2\pi}}$  , and  $\frac{1}{\sqrt{2\pi}}$  , and  $\frac{1}{\sqrt{2\pi}}$  , and  $\frac{1}{\sqrt{2\pi}}$  , and  $\frac{1}{\sqrt{2\pi}}$  , and  $\frac{1}{\sqrt{2\pi}}$  , and  $\frac{1}{\sqrt{2\pi}}$  , and  $\frac{1}{\sqrt{2\pi}}$  , and  $\frac{1}{\sqrt{2\pi}}$  , and  $\frac{1}{\sqrt{2\pi}}$  , and  $\frac{1}{\sqrt{2\$ 

 $\mathcal{R}$ 

, tushu007.com

 $>$ 

 $<<$ 

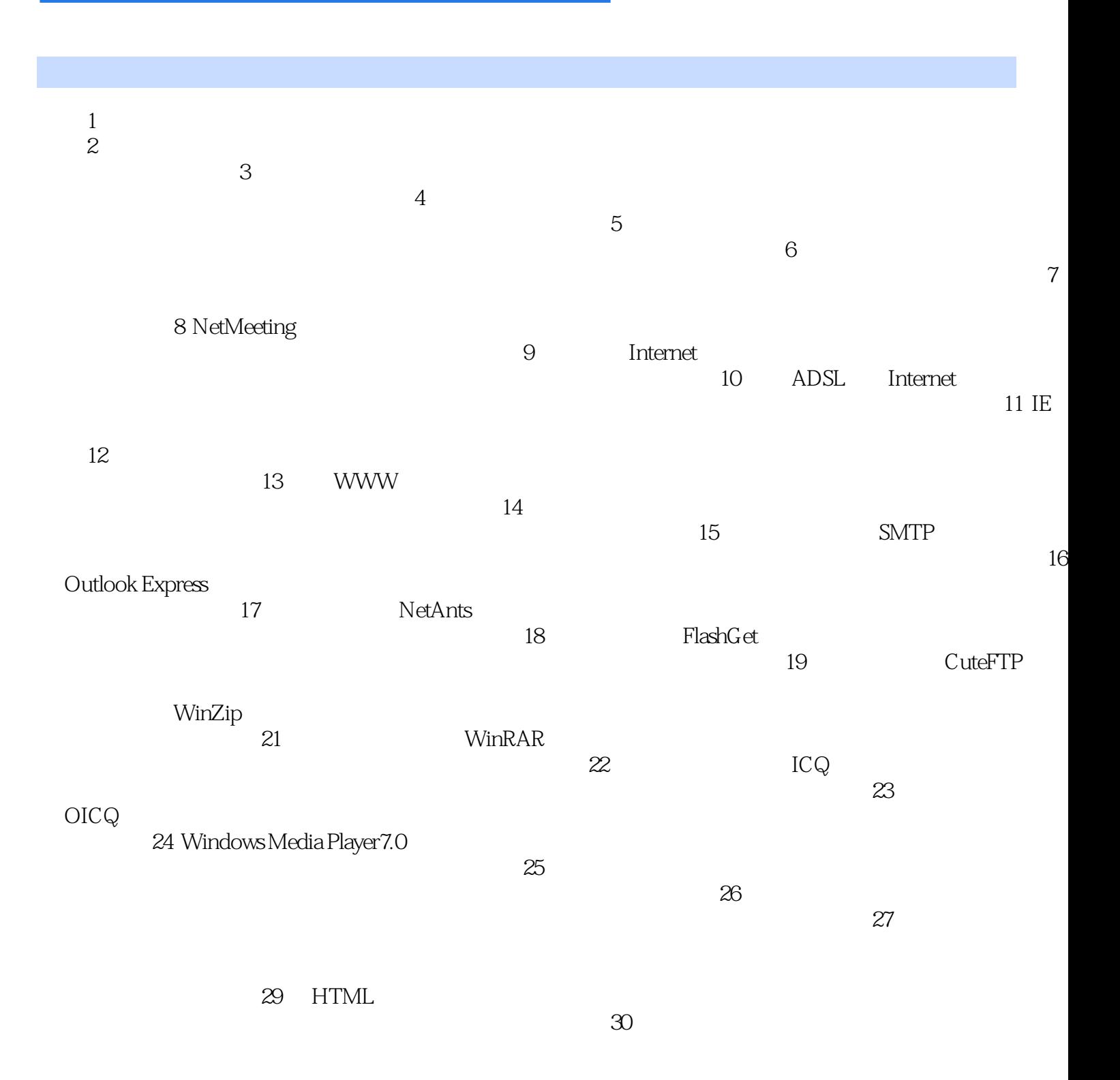

, tushu007.com <<计算机网络应用基础实验指导>>  $1$  and  $1$  $2\,$  $3\,$  $1$  $\Omega$  $\overline{\mathbf{3}}$  $10$ 

……

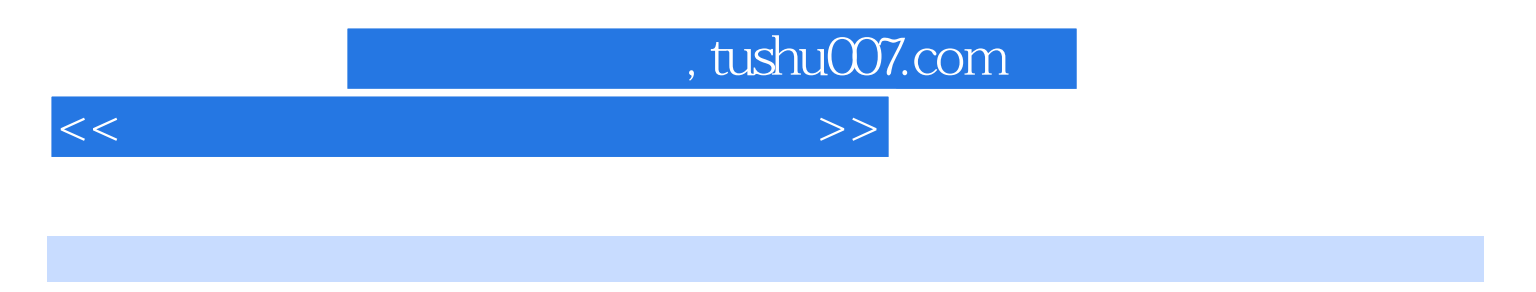

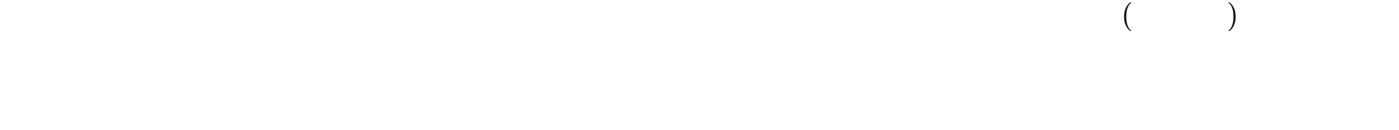

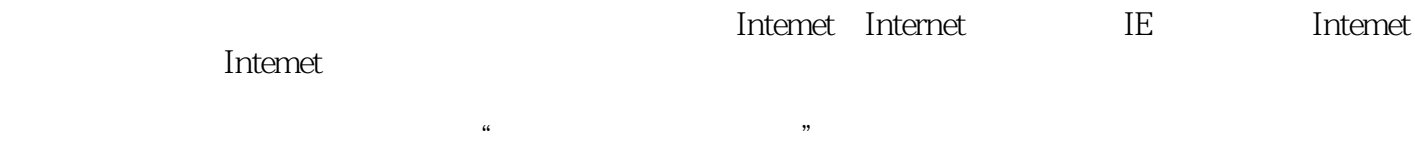

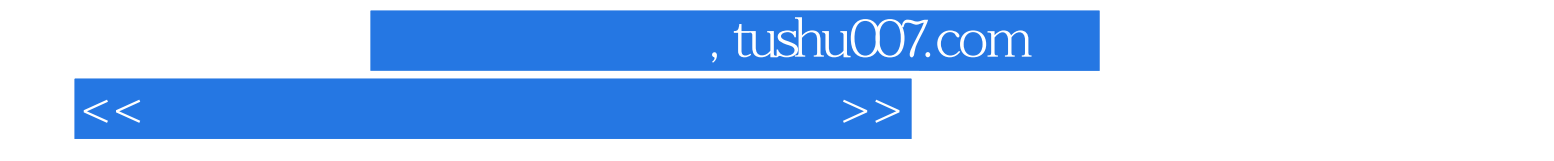

本站所提供下载的PDF图书仅提供预览和简介,请支持正版图书。

更多资源请访问:http://www.tushu007.com